# AI Programming with Python Nanodegree Syllabus

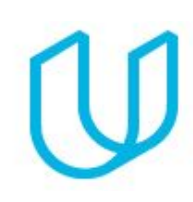

*Programming Skills, Linear Algebra, Neural Networks*

Welcome to the AI Programming with Python Nanodegree program!

# Before You Start

Educational Objectives: In this program, you'll learn all the foundational skills necessary to start using AI techniques in your current role, prepare for a full-time career in an AI-powered industry, or get started in the amazing world of artificial intelligence.

Length of Program: The program is comprised of 1 term, lasting 3 months. We expect students to work 10 hours/week on average. Estimated time commitment is 120 hours for the term.

Frequency of Classes: This is a unique, termed program that requires students to keep pace with their peers throughout the duration of the program.

Textbooks required: None

Instructional Tools Available: Video lectures, personalized project reviews, and a dedicated mentor

# Contact Info

While going through the program, if you have questions about anything, you can reach us at aipnd-support@udacity.com.

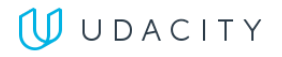

# Nanodegree Program Info

This program focuses on the fundamental building blocks you will need to learn in order to become an AI practitioner. Specifically, you will learn programming skills, linear algebra, and even dive into neural networks and deep learning.

One of our main goals at Udacity is to help you create a job-ready portfolio. Building a project is one of the best ways both to test the skills you've acquired and to demonstrate your newfound abilities to prospective employers. At the end of this Nanodegree program, you'll have the opportunity to prove your skills by building an image classifier.

In the sections below, you'll find a detailed description of this project, along with the course material that presents the skills required to complete the project.

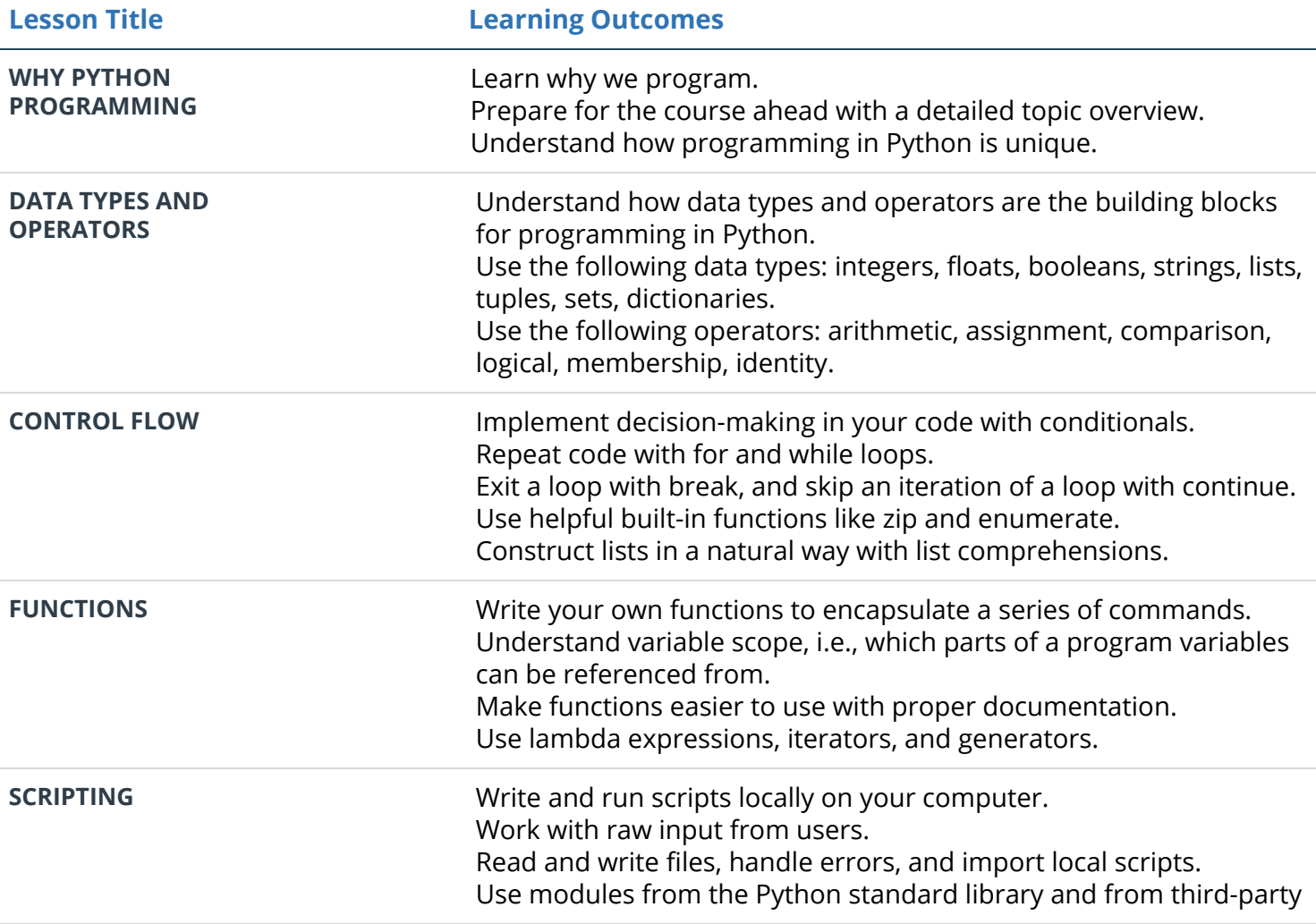

### **Introduction to Python:**

## **UUDACITY**

libraries.

Use online resources to help solve problems.

**LAB** Learn how to use a pre-trained image classifier to write a script that identifies dog breeds.

## **Numpy, Pandas, and Matplotlib:**

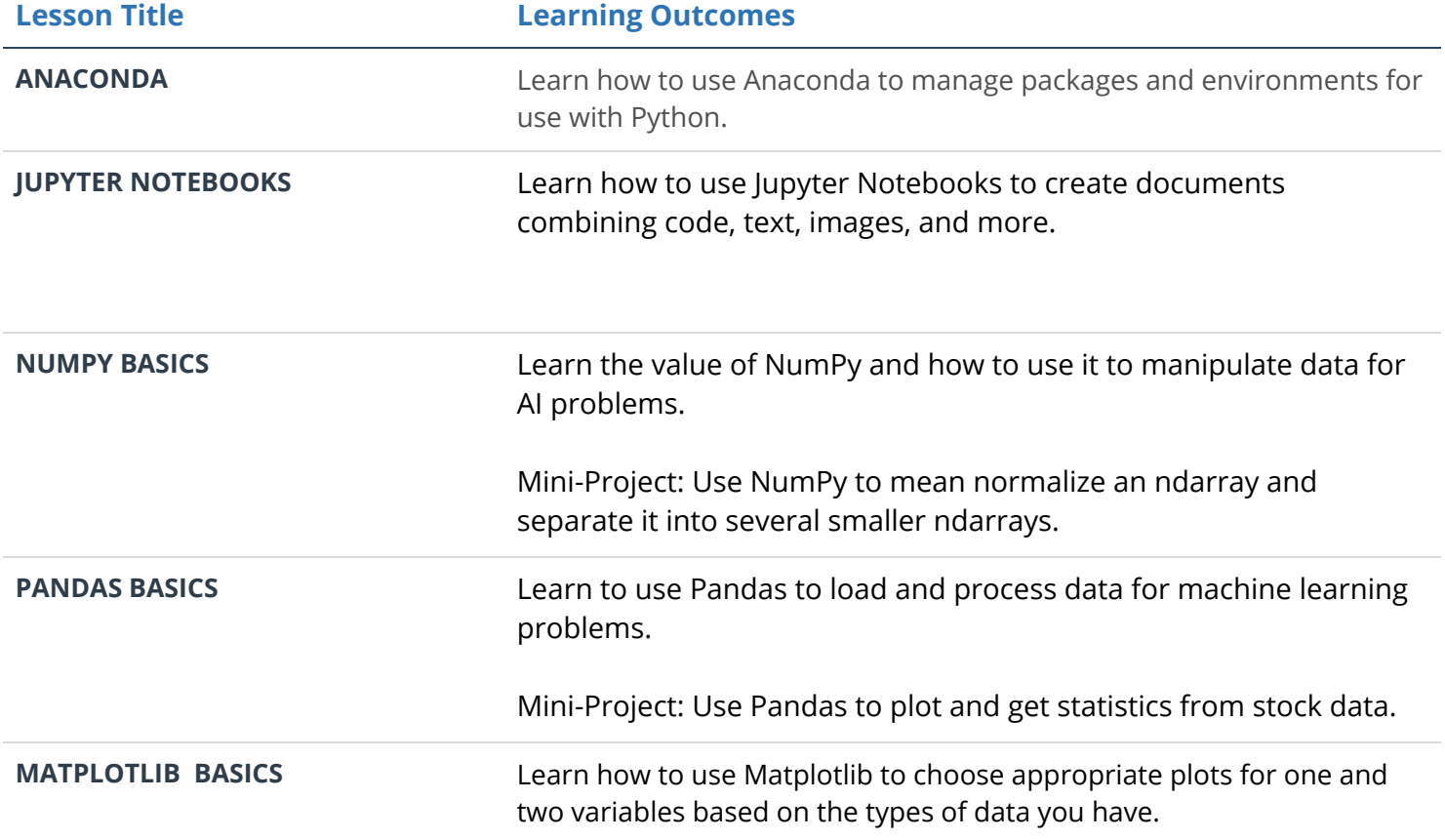

## **Linear Algebra Essentials:**

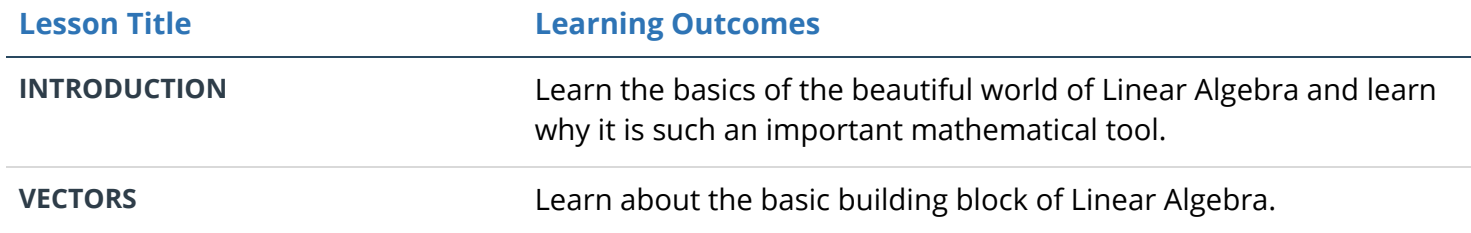

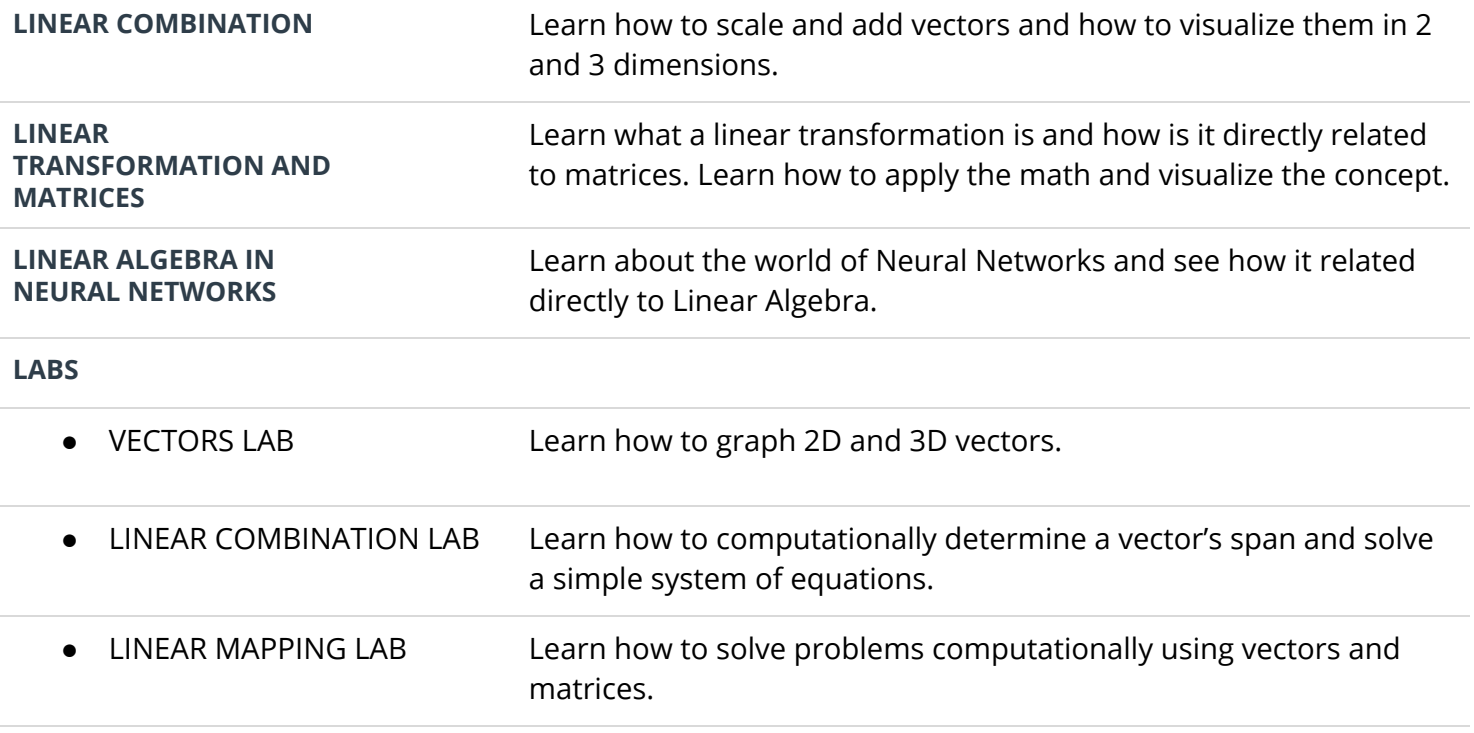

### **Neural Networks:**

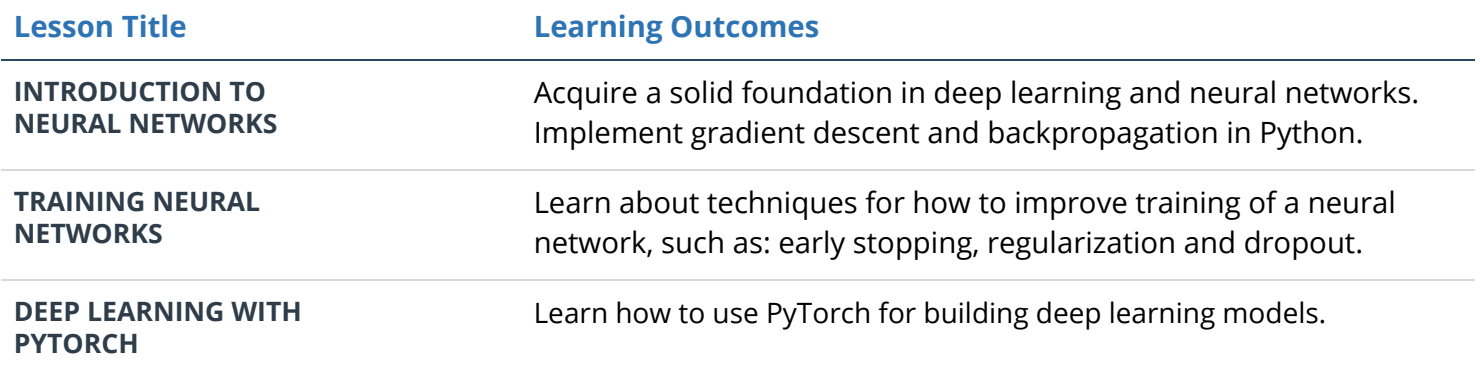

# Project: Image Classifier

In the next few years software developers will need to know how to incorporate deep learning models into everyday applications. Any device with a camera will be using image classification, object detection and face recognition, all based on deep learning models. In this project you will be implementing an image classification application. This application will train a deep learning model on a dataset of images. It will then used the trained model to classify new images. First you will develop your code in a Jupyter notebook to

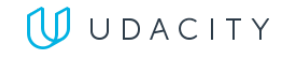

ensure your training implementation works well. Afterwich you will convert your code into a python application that you will be able run from the command line of your system

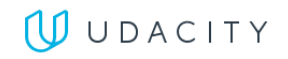